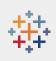

# New Experiences for Communicating with an Audience About Data

Matthew Brehmer, Tableau Research

@ MICA - Oct 3 2022

# **About Tableau**

"Helping people see and understand data..."

tableau.com, a Salesforce company

est. 2003 by Christian Chabot, Pat Hanrahan, and Chris Stolte

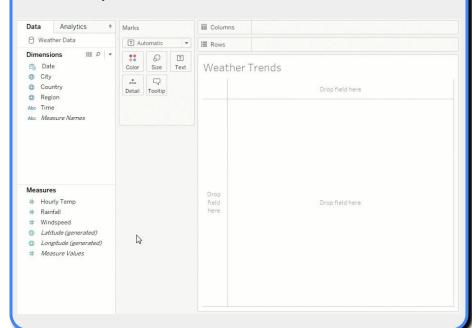

# **About Tableau Research**

research.tableau.com

established 2012 | director: Vidya Setlur

a team of 9 researchers / architects, working on:

visualization, human-computer interaction, natural language processing / generation, cartography, applied machine learning, ...

## alumni include:

Jock Mackinlay, Leland Wilkinson, Chris Stolte, Maureen Stone, Pat Hanrahan, Robert Kosara

# New Experiences for Communicating with an Audience About Data

tools for bespoke communication-oriented visualization design / construction

tools for preparing and delivering presentations involving data visualization

# New Experiences for Communicating with an Audience About Data

▶ tools for bespoke communication-oriented visualization design / construction

tools for preparing and delivering presentations involving data visualization

# **Tools for Making Charts...**

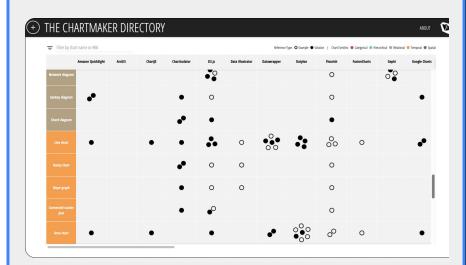

Andy Kirk's Chartmaker Directory 👆

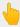

chartmaker.visualisingdata.com

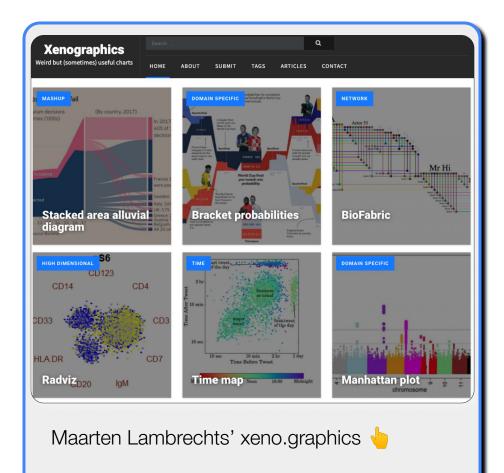

...weird but sometimes useful charts - OpenVisConf 2018

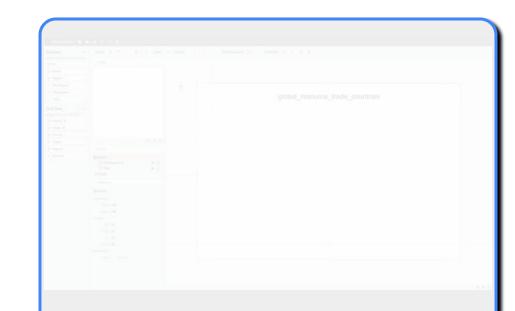

# **Charticulator**

**Interactive Construction of Bespoke Chart Layouts** 

Microsoft Research | charticulator.com Donghao Ren, Bongshin Lee, and Matthew Brehmer

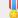

shortlist, 2018 Information is Beautiful Awards

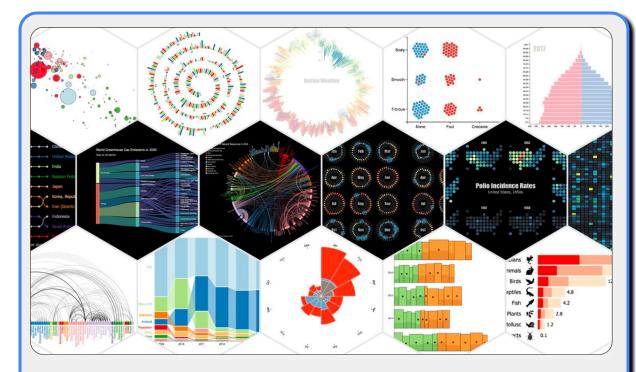

**Charticulator: Interactive Construction of Bespoke Chart Layouts** 

Microsoft Research | charticulator.com
Donghao Ren, Bongshin Lee, and Matthew Brehmer

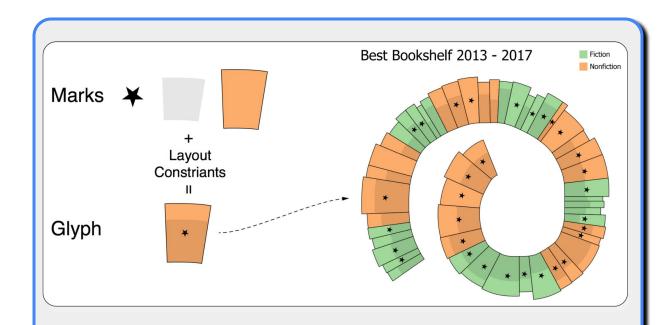

**Charticulator: Interactive Construction of Bespoke Chart Layouts** 

Microsoft Research | charticulator.com

Donghao Ren, Bongshin Lee, and Matthew Brehmer

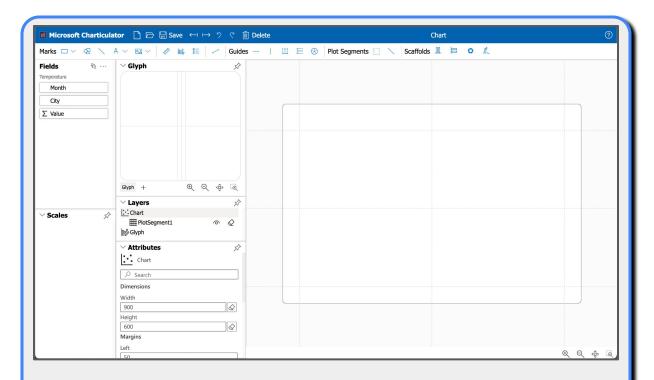

the blank canvas in communication-oriented visualization

... missing design inspiration support in vis construction tools

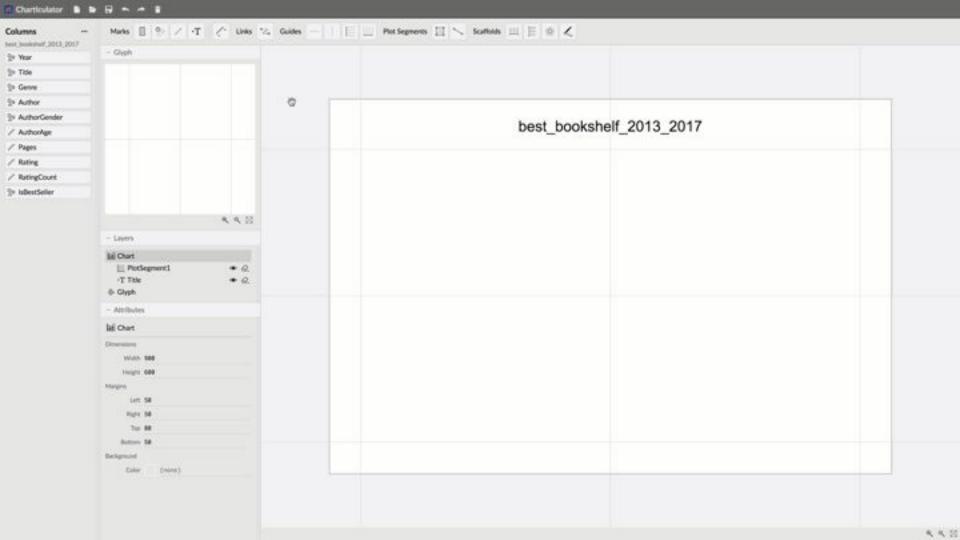

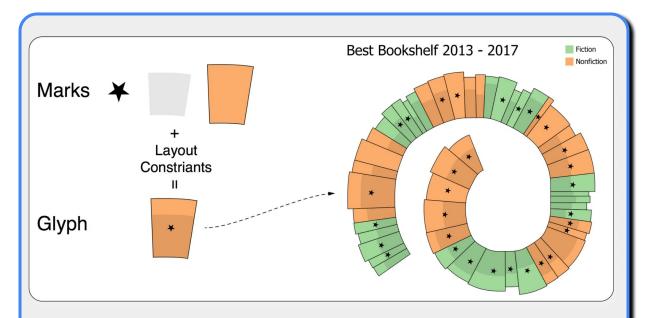

a **glyph** is "a small visual object that depicts attributes of a data record"

- Borgo et al (2013)

"...single data points are encoded individually by assigning their dimensions to one or more marks and their visual variables"

- Fuchs et al (2016)

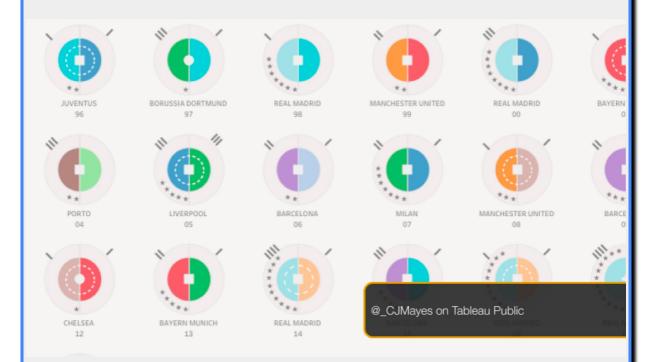

# 140 YEARS OF MICHIGAN FOOTBALL

This graphic, inspired by Giorgia Lupi's data portraits, shows 140 years of Michigan Football, with each circle representing a season and graphical elements within that circle describing that season's results.

## HOW TO READ

SHADING AT TOP LEFT INDICATES CONFERENCE PAIE PELLOW = INDEPENDENT; TAN = WESTERN; PELLOW = MG TEN

AN ARC ON THE LEFT

15 A BOWL WIN

A FILLED BLACK STAR UP HERE IS A NATIONAL CHAMPIONSHIP AN OUTLINED RUE STAR IS A CONFERENCE CHAMPIONSHIP

AN OUTUNED DIVE STAN IS A
CONFERENCE CHAMPION SHIP

Vear

1997

DOTS ON THE EFT ARE WINS DOTS ON THE RIGHT ARE LOSSES

REPRESENTS A TOP 25
PANKING AT THE END
OF THE YEAR

AN ARC ON THE RIGHT IS A BOWL LOSS

\* BEAT OHIO STATE

S BEAT MICHIGAN STATE

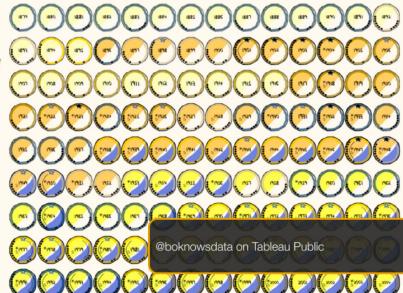

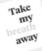

Cities around the world are <u>failing</u> to meet the World Health Organisation (WHO) guidelines for <u>air particulate</u> - tiny material in the air that can be harmful if breathed in.

### Context

In 1800 years, we amassed a World population of 1 bn people - fast forward 200 years and we are now at near 8 bn.

Common-sense dictates that more people means more consumption of energy and the raw materials needed to produce it this consumption has byproducts.

These byproducts are now causing unprecedented air pollution from emissions that affect our planet and air particulate that affects our health.

### How to read chart

### Coarse particulate (PM1

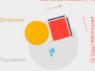

Cool energy demand (CDD)
Heat energy demand (HDD)

Failed WHO guideline

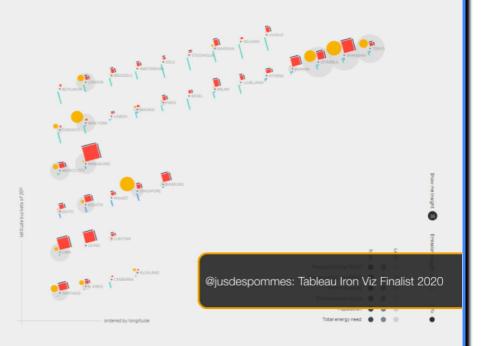

# Brain drain

The phononoms of so called drain drains in suphored through a may adhered in commang, and congisting fiftees of United a series of parameters, the may be attempt to discover the modification that is more considerar from one concept to another. Each coursy to another Laber coursy to another a better to the complete the complete the conglete price and the complete that the complete that the complete that the complete that the complete that the complete that the complete that the complete that the complete that the complete that the complete that the complete that the conglete of considerable complete the complete that the complete that

### How to read it?

The countries are positioned according to:
% of GDP invested in RAD (x axis)
+ n. of researchers per rm people (y axis)
The analysis is based on the following dots

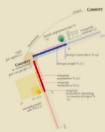

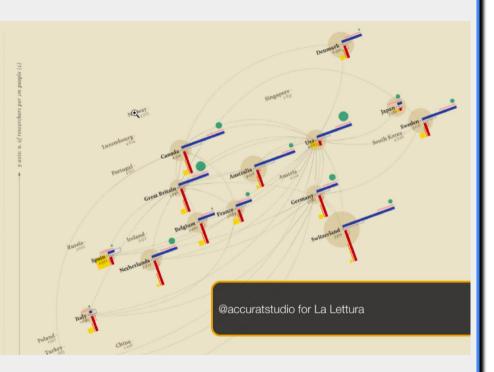

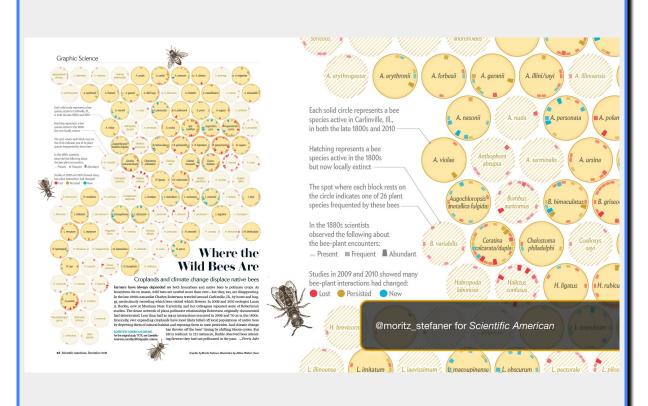

How to inspire novel glyph design?

Capture semantic associations between marks ...

Evoke (memorable) figurative associations ...

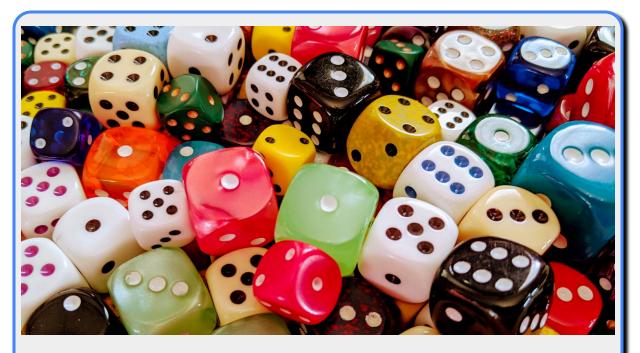

# **Inspiration at the Role of the Dice:**

An Exercise in Aleatoric Visualization Design

forthcoming article in *Nightingale* adapted from "Generative Design Inspiration for Glyphs with **Diatoms**" IEEE VIS 2021 with Carmen Hull and Robert Kosara image: unsplash (@nicreates)

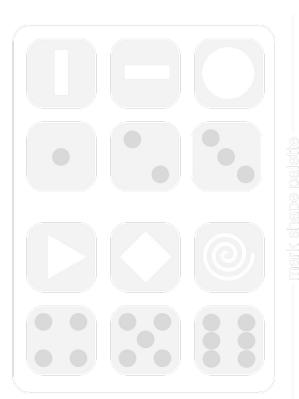

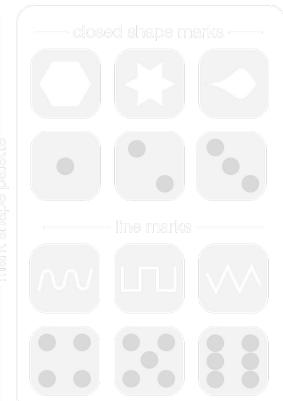

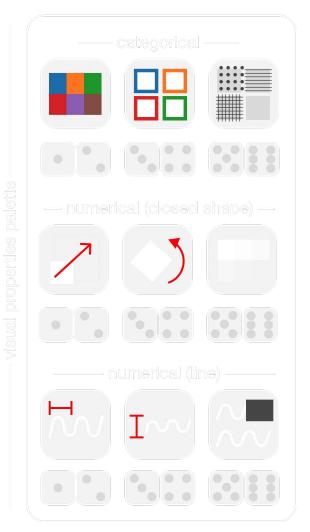

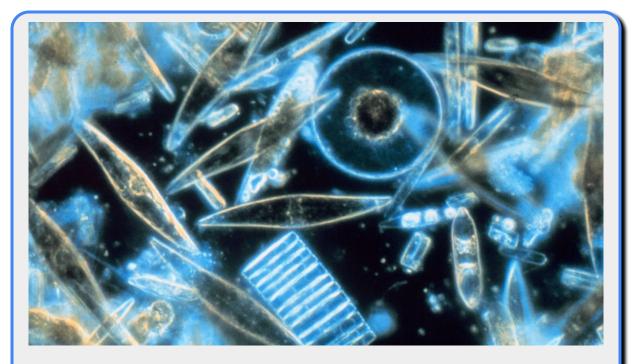

# **Generative Design Inspiration for Glyphs with Diatoms**

In IEEE Transactions on Visualization and Computer Graphics, 2022 (VIS 2021, open access)

Matthew Brehmer, Carmen Hull, and Robert Kosara image: wikimedia commons

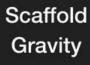

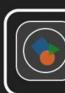

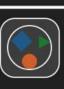

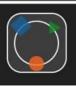

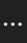

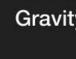

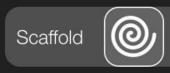

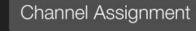

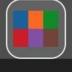

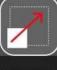

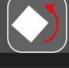

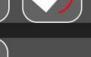

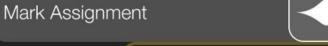

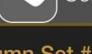

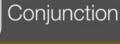

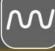

Repeat

| Place | Region |
|-------|--------|

| Column | Set # |
|--------|-------|
|        | Area  |

| # 1 |            |  |
|-----|------------|--|
| a   | Population |  |

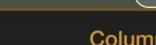

|      | - 222 |
|------|-------|
|      | 0-4   |
| lumn | Set   |

#2 Transit Sc. Walk Score

| Boston  |  |
|---------|--|
| Chicago |  |

Northeast

232 607

672,840 2,704,965

70 70

Bike Score

81 78

...

Midwest ...

...

...

...

65 ...

73

...

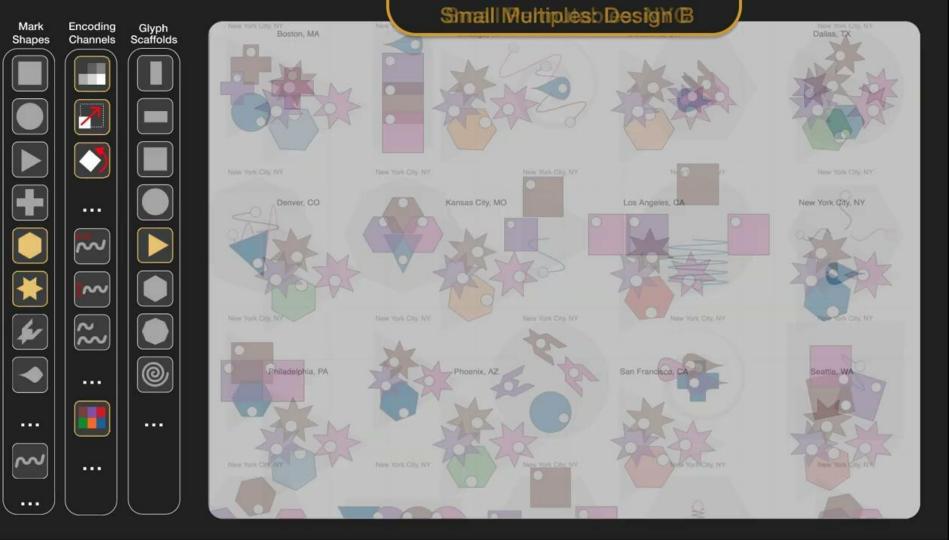

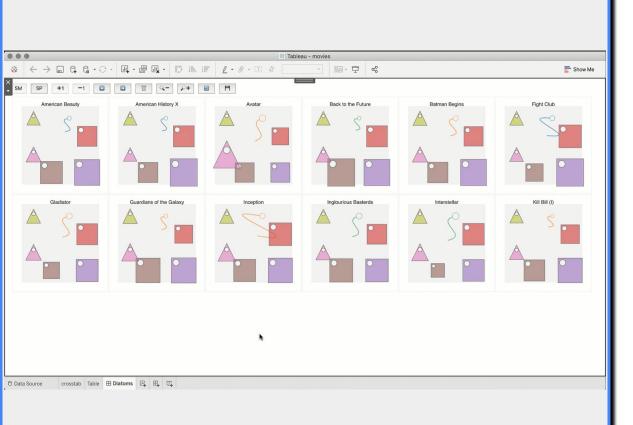

## Australia

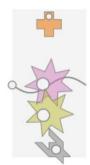

Brazil

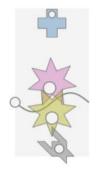

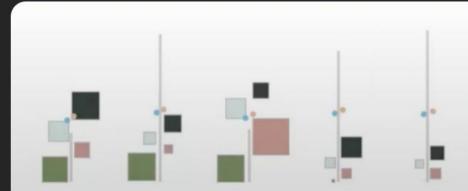

P2's Glyph Designs

United Kingdom

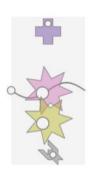

Indonesia

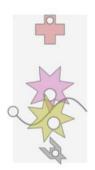

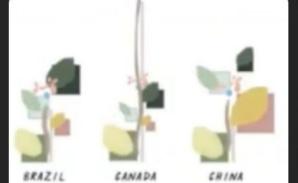

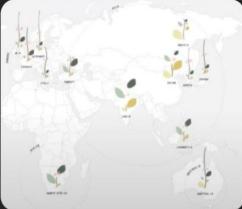

# P3's Glyph Design

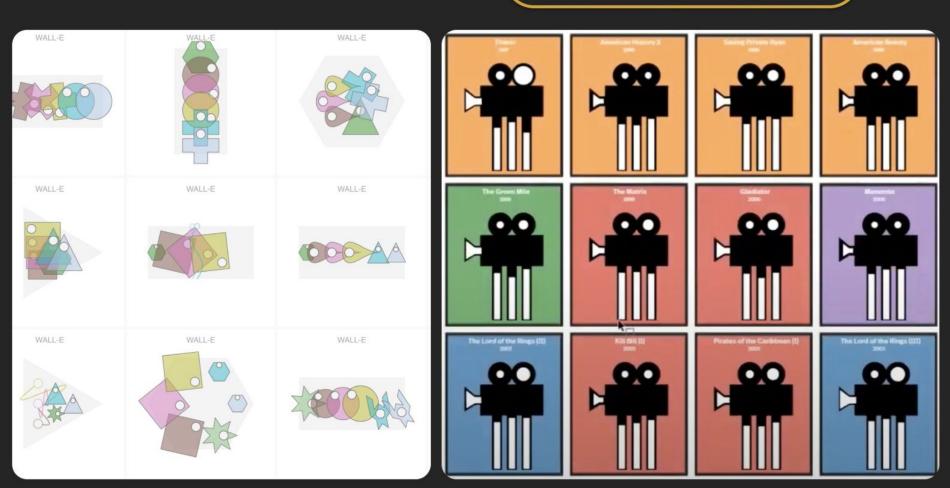

# P5's Glyph Design

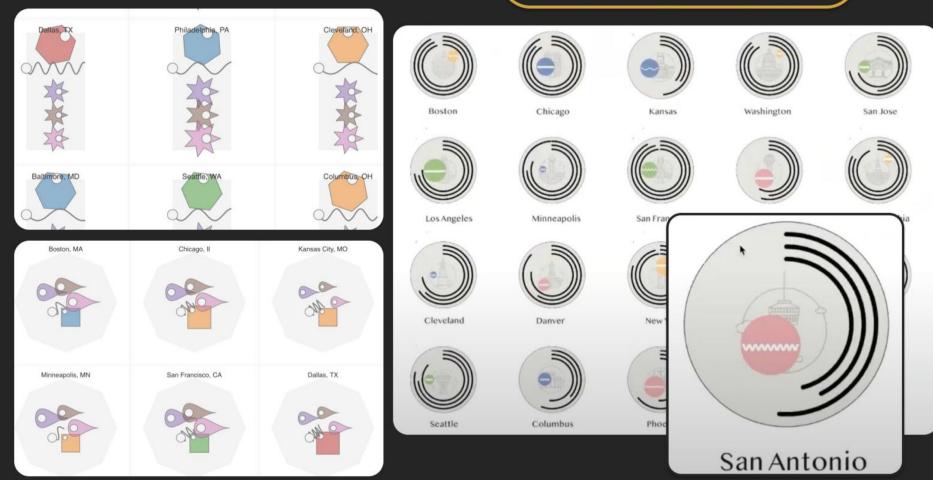

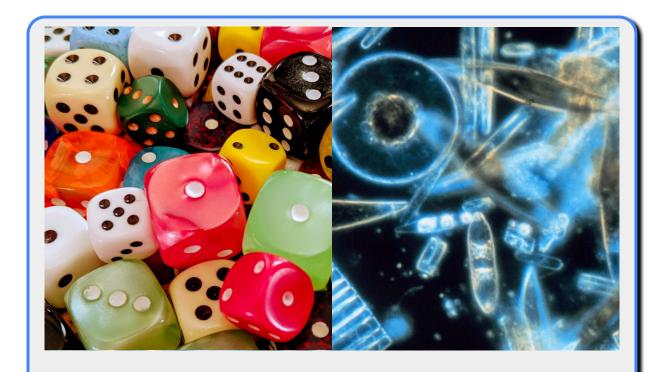

## **Aleatoric / Generative Design Inspiration for Data Visualization**

bring-your-own palettes, genetic + subjunctive design, pedagogical implications ...

# New Experiences for Communicating with an Audience About Data

tools for bespoke communication-oriented visualization design / construction

tools for preparing and delivering presentations involving data visualization

Engaging an audience beyond data analysts ...

... in contexts beyond data analysis applications

... choice of visual representation is only one part of the story

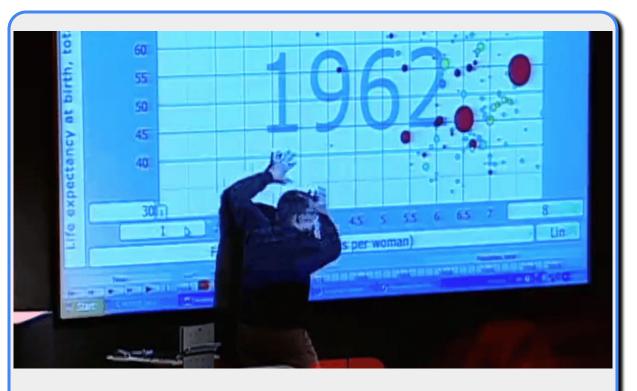

hans Rosling's TED Conference Talks (2006, 2007)

gapminder.com/videos

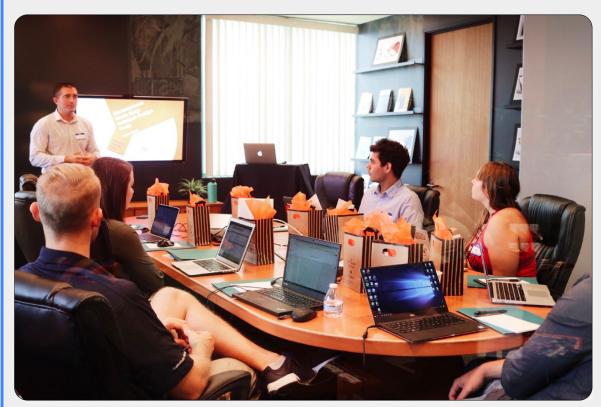

image: campaign creators (unsplash)

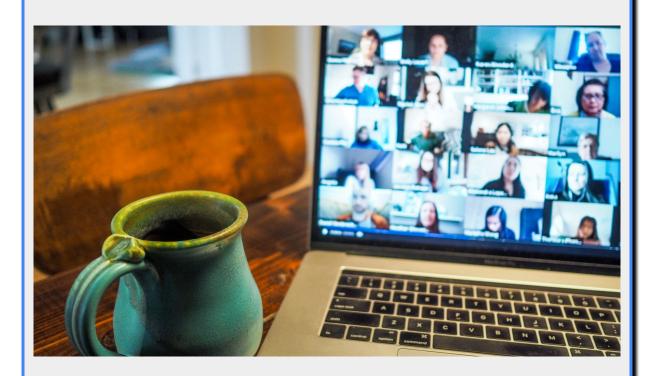

image: chris montgomery (unsplash)

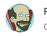

Robert Kosara

Oct 26, 2021 · 4 min read

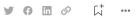

# How Do People Communicate and Collaborate with Data in Organizations?

Data is everywhere in organizations, but how do people actually use it to communicate, present, and collaborate? Matt Brehmer and I investigated this question in a pair of studies that we report on in a paper to be published at the VIS 2021 conference this week, titled *From Jam Session to Recital: Synchronous Communication and Collaboration Around Data in Organizations*. In addition to asking about people's uses of data presentations in meetings, we showed them a series of mock-ups for ideas that we thought would make for better recorded and live presentations.

Adapted from:

#### From Jam Session to Recital

**Synchronous Communication and Collaboration Around Data in Organizations** 

Matthew Brehmer and Robert Kosara, IEEE VIS 2021

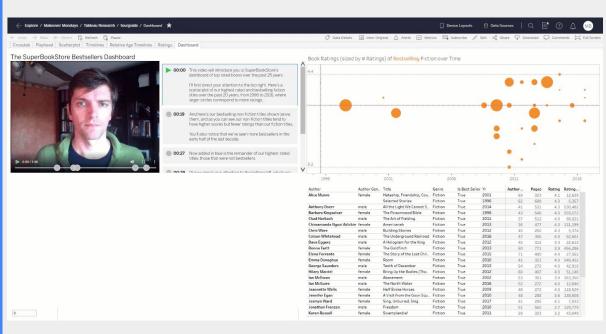

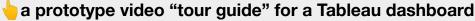

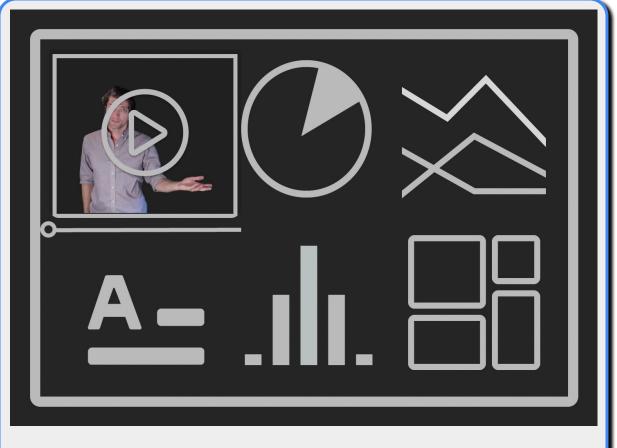

ba video "tour guide" for a business intelligence dashboard

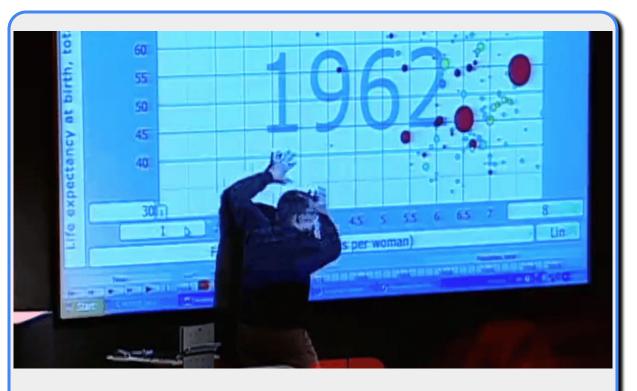

hans Rosling's TED Conference Talks (2006, 2007)

gapminder.com/videos

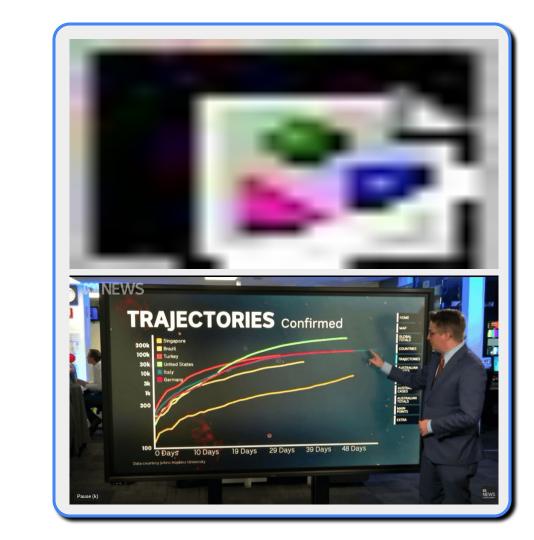

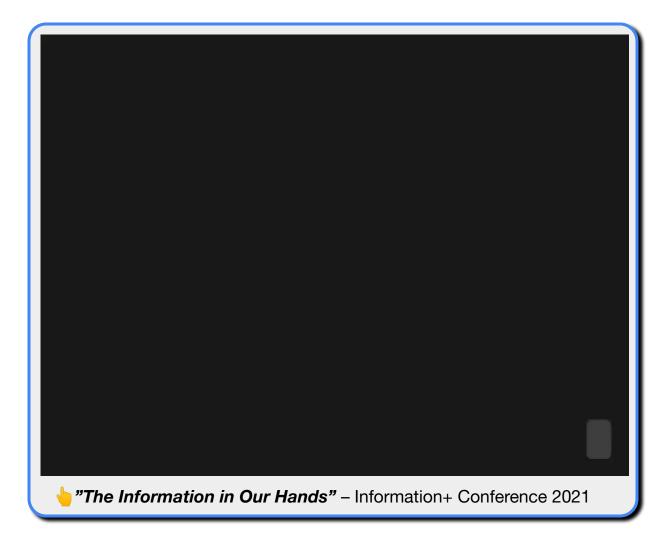

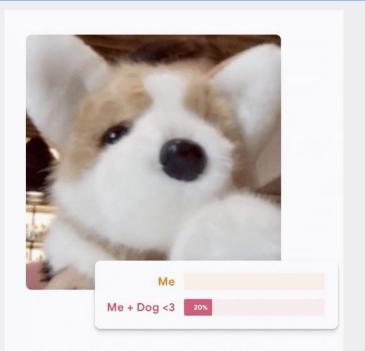

### **Teachable Machine**

Train a computer to recognize your own images, sounds, & poses.

A fast, easy way to create machine learning models for

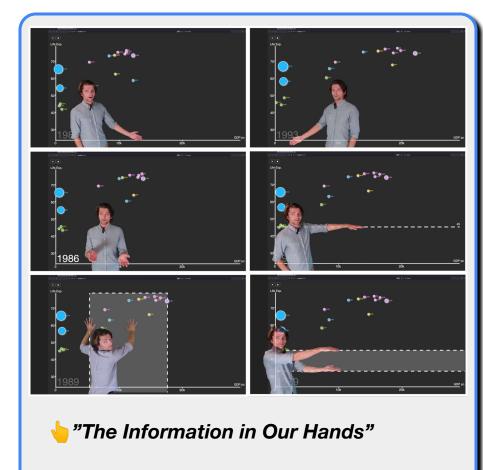

Information+ Conference 2021

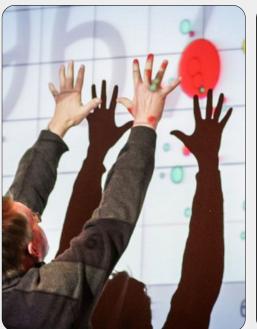

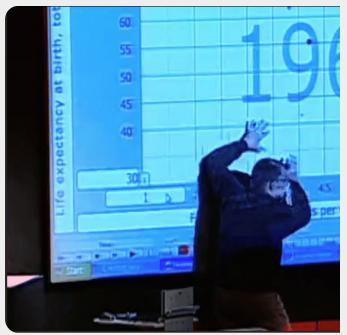

hans Rosling's TED Conference Talks (2006, 2007)

gapminder.com/videos

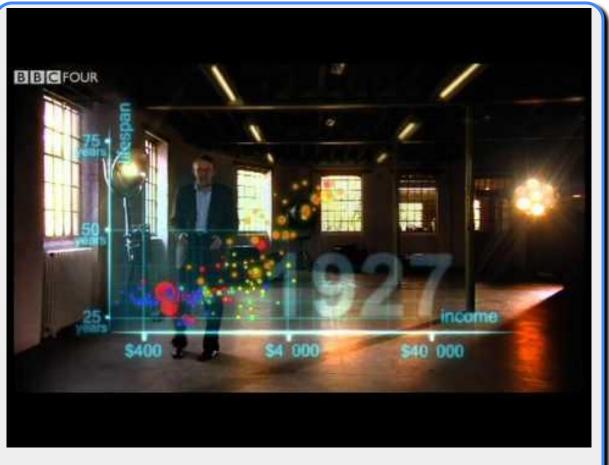

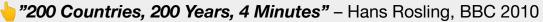

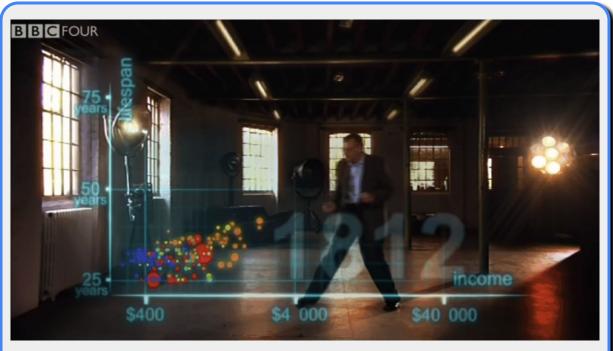

• "200 Countries, 200 Years, 4 Minutes" – Hans Rosling, BBC 2010

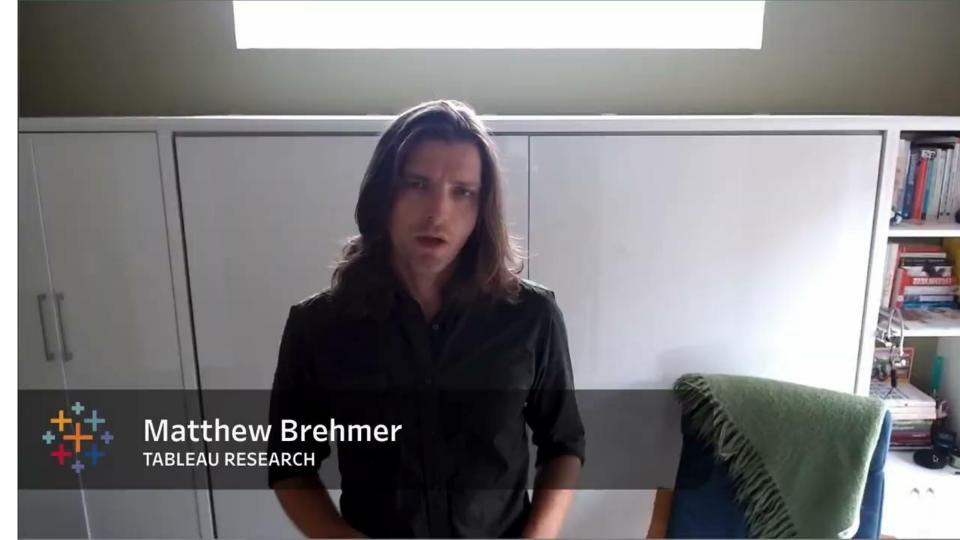

#### hironomia for Presenting Data to Remote Audiences

rian D. Hall Lun Raitram, and Motthew Richmen.

HET GODS

The following is no example prescription by ported by our appropriately

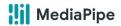

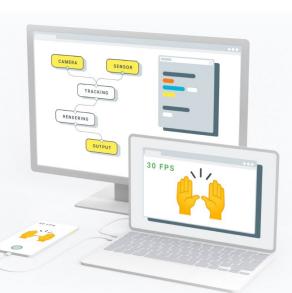

### Live ML anywhere

MediaPipe offers open source cross-platform, customizable ML solutions for live and streaming media.

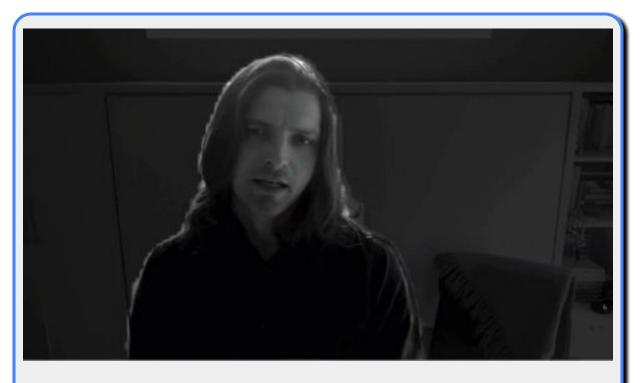

♦ Augmented Chironomia for Presenting Data to Remote Audiences

- with Brian D. Hall and Lyn Bartram (to appear at ACM UIST 2022)

# New Experiences for Communicating Using Visualization

tools for bespoke communication-oriented visualization design / construction

tools for preparing and delivering presentations involving data visualization

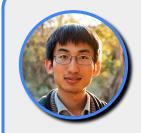

**Donghao Ren**<del>UC Santa Barbara</del>

Apple

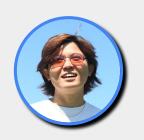

**Bongshin Lee** Microsoft

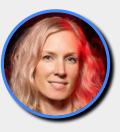

Carmen Hull
Univ. Calgary
Northeastern Univ.

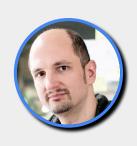

Robert Kosara Tableau Observable

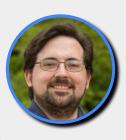

**Brian D. Hall** Univ. Michigan

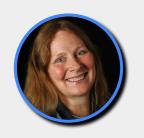

**Lyn Bartram** Simon Fraser Univ.

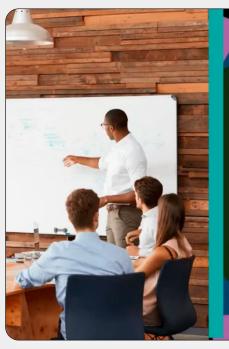

# Charts in Context

How charts are shared in different settings and how context influences design, accessibility, and understanding

Featuring Matthew Brehmer, Frank Elavsky, and Keke Wu

Data Visualization Society fireside chat (Jan 24 2022)

youtu.be/rYVtNEH4e4o

# New Experiences for Communicating with an Audience About Data

Matthew Brehmer, Tableau Research

@ MICA - Oct 3 2022

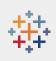

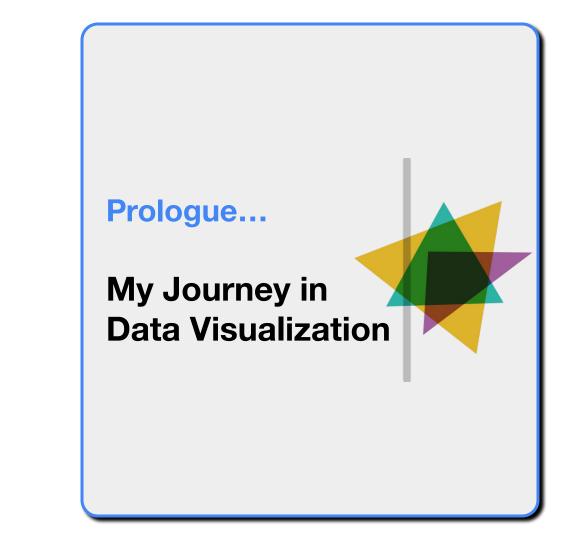

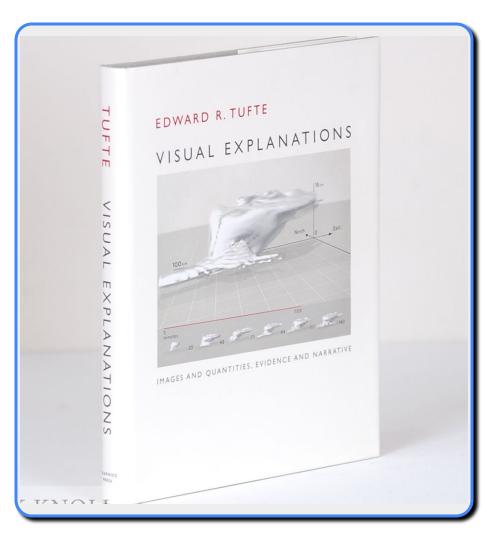

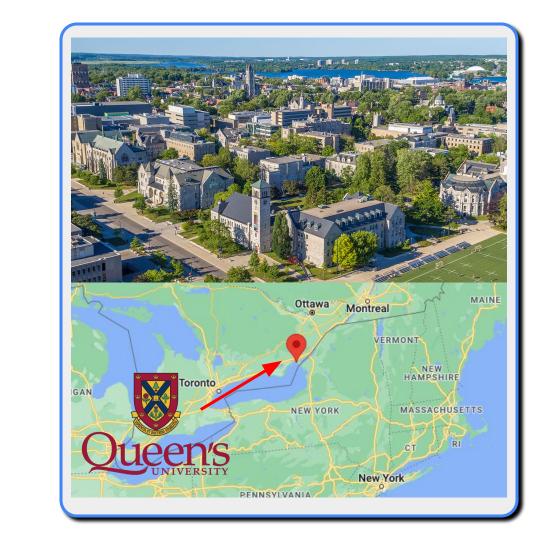

# **Cognitive Science**

CS / Psych / Math / Linguistics / ...

**Human-Computer Interaction + Data Mining = ?** 

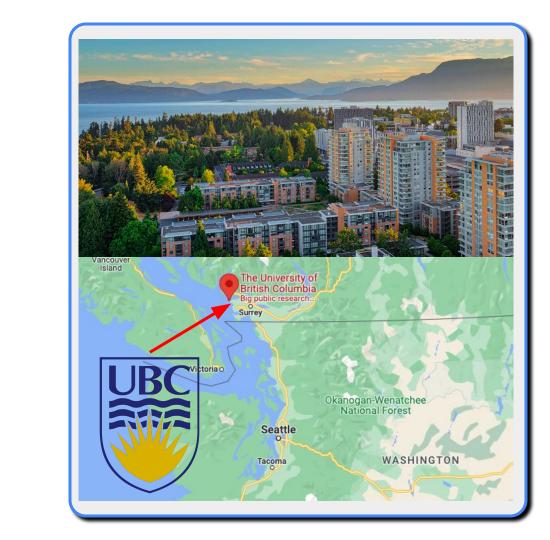

Human-Computer Interaction
with Joanna McGrenere

Information Visualization

with Tamara Munzner

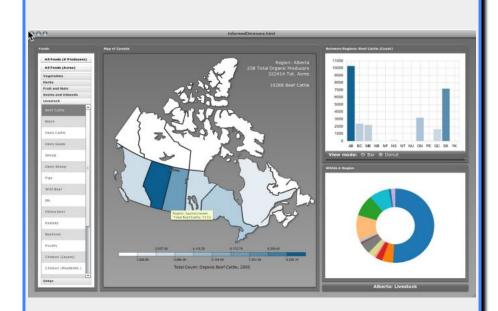

# **Informed Omnivore**

**Visualizing Organic Food Production in Canada** 

... built in Flash!

# Why Visualization?

**Task Abstraction for Analysis and Design** 

# dissertation projects:

a framework for describing visualization tasks ...

interviews with scientists re: high-dim data  $\dots$ 

visualizing document collections for journalists ...

visualization for energy conservation ...

# **Microsoft Research**

2015 - 2019

interactive visualization authoring tools ...

storytelling / narrative visualization ...

visualization beyond the desktop / beyond mouse + keyboard

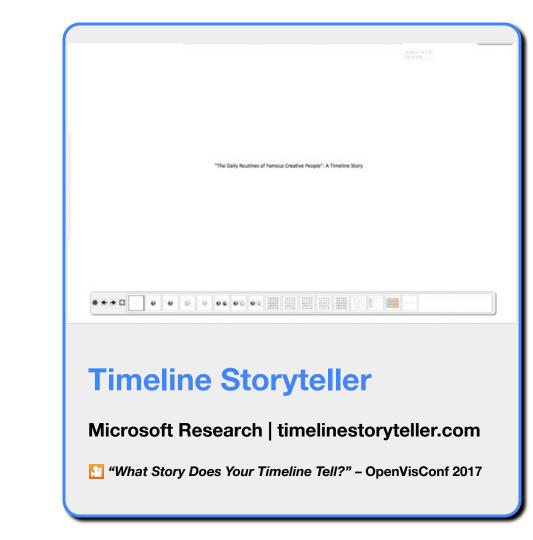

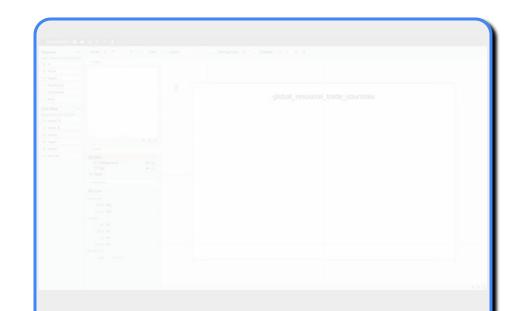

# Charticulator

**Interactive Construction of Bespoke Chart Layouts** 

Microsoft Research | charticulator.com w/ Donghao Ren and Bongshin Lee

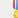

shortlist, 2018 Information is Beautiful Awards

# Tableau Research

2019 - present